## **AV Equipment Operation Manual**

## **Using Interactive Pen & Easy Interactive Tools**

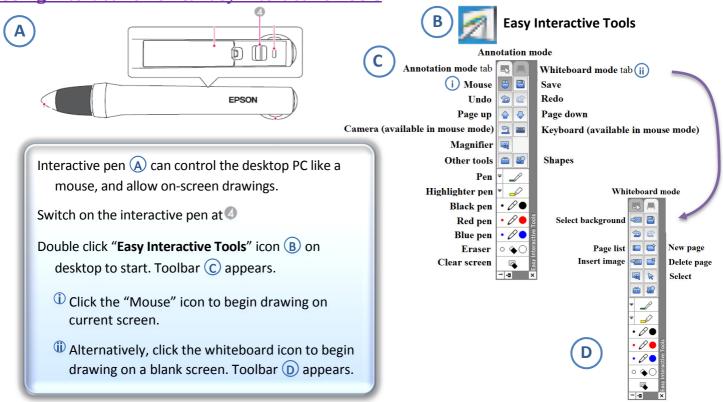

## ITSC Hotline: 2616 7995